# Bl@QUANT life science

## **Receptor Bindng Protocol** Protocol

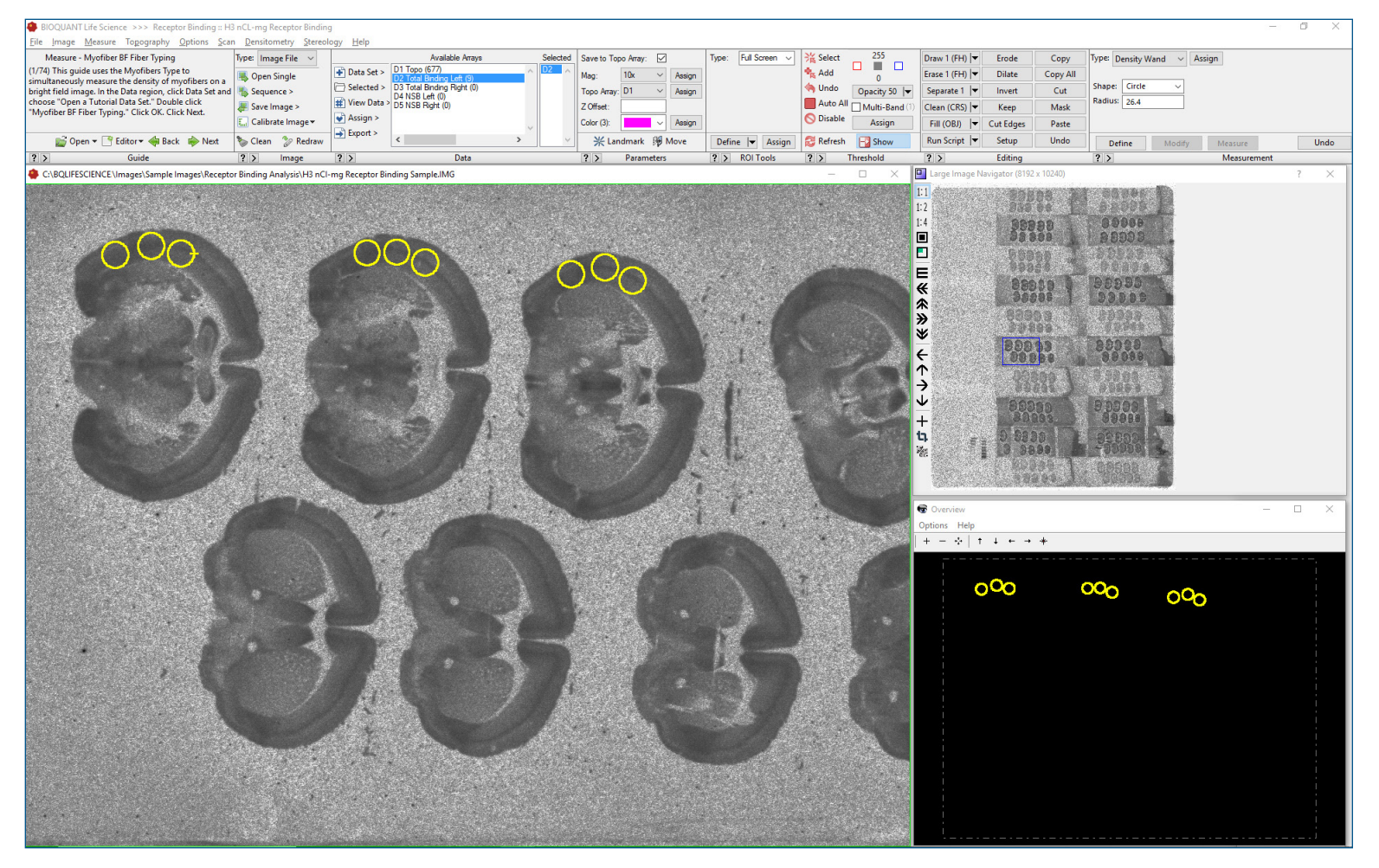

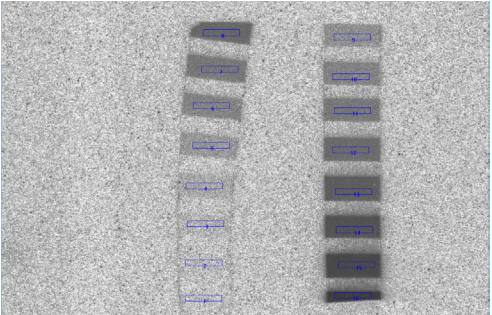

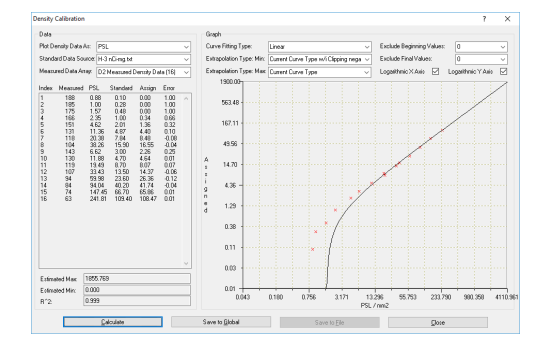

## **Standardization**

Calibrate based on predefined lists

- Measure the standards
- Build a calibration curve based on predefined or custom standards.

View the curve fitting line

- Curve fitting for density calibrations using seven types of curves, including exponential, linear, logarithmic, power, and n-degree polynomial.
- Calibration curve shows R2 for the curve and relative error for each standard value.

## **Measure Data in Calibrated Units**

Use the Density Wand to sample using defined circles/rectangles or irregular shapes..

Defined regions:

• Click to place preview circles or rectangles of known dimensions.

Irregular shapes:

• Draw irregular preview outlines on areas of interest.

Then click Measure to collect the calibrated density data for all the outlines.

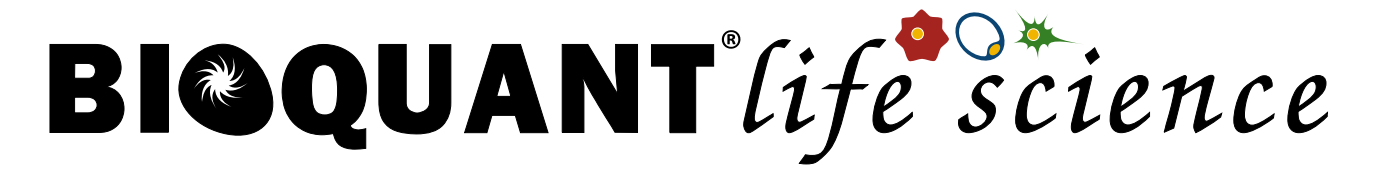

## **Receptor Binding Protocol**

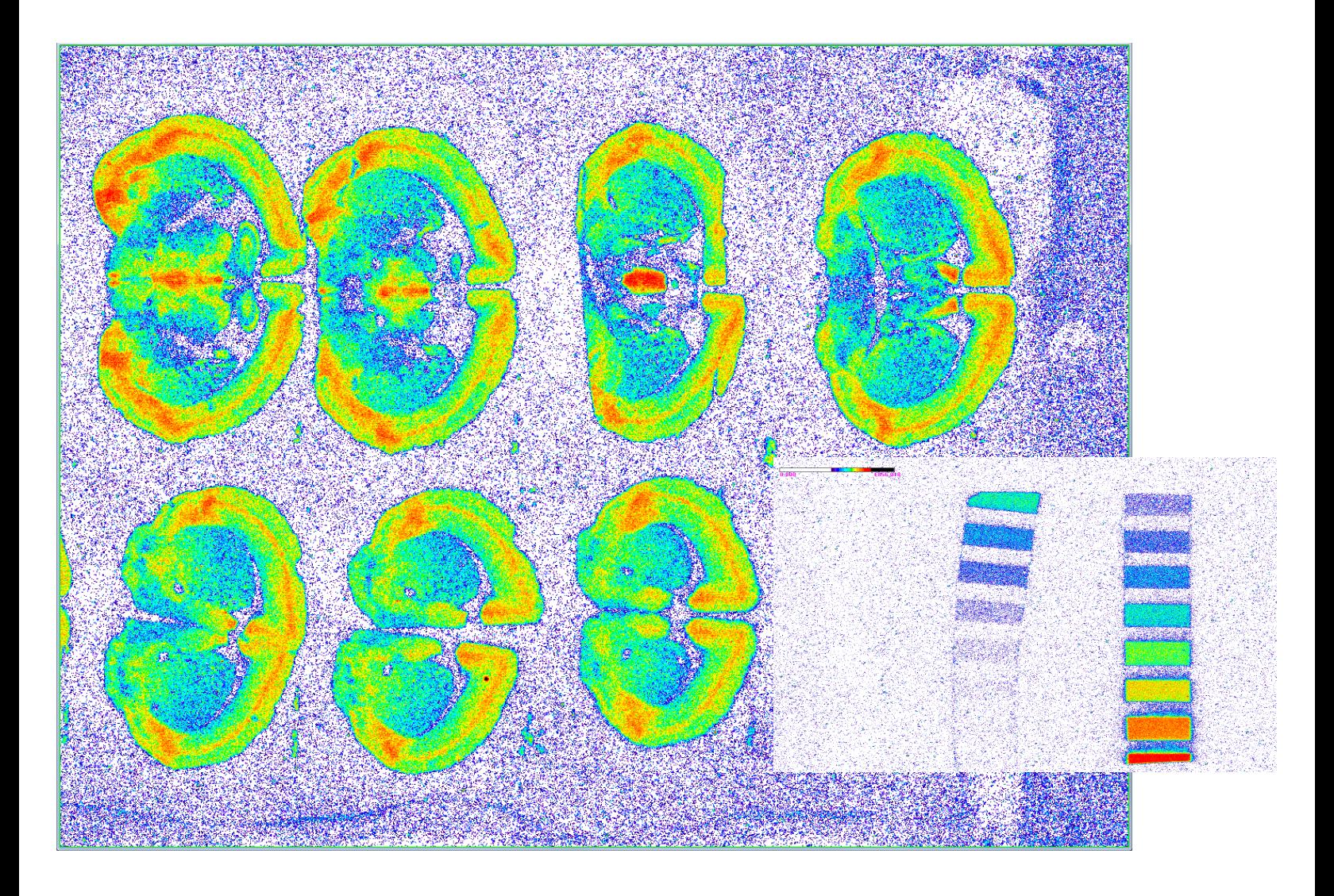

## **Pseudocolor palettes**

Automatically generate pseudocolor palettes from standards.

Easily save pseudocolor images with pseudocolor calibration bars.

Data, histograms, and pseudocolor palettes are reported in calibrated units.

### **Image Sources**

IMG + INF files from Phosphorimagers. Monochrome TIF images from digital cameras.

Digitized film from desktop scanners.

### **Sample Protocols**

- Receptor binding assays Quantitative autoradiography
- In-situ hybridization histochemistry
- Whole-body autoradiography
- Genome size quantification by Feulgen staining

**This is a sample protocol. It is easily modified for different animals, tissues, embedding methods, and stains. All parameters can be renamed. New calculations can be added. Both live imaging and scans are supported. Measure at the magnification that is best for your histology. Find out more: www.bioquant.com/lifescience**